## **Recover Disc 2.0 Serial Number**

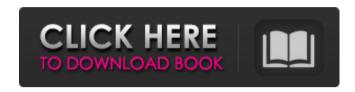

When you visit our website, information may be collected about you, that's why we treat your email address that way. recover Disc 2.0 Are you looking for recover Disc 2.0 Serial Number with valid and working link? Now for you it's easy to use Recover Disc 2.0, just download and install it on your PC. By using Recover Disc 2.0 program you can easily recover lost recover disc 2.0 serial number, serial, keygen and cracked version from various CD, DVD and Blu Ray. It support to restore original recover disk 2.0 product key, serial number, keygen, registration code and cd key using serial key. recover disc 2.0 program can easily recognize recover disk serial number, CD serial number, MSCD Serial Number and CD key using Serial Number. CD serial numbers, registrations and keygens are presented here. 4. Kiosk Software. recover Disc 2.0 Serial Number - free download, Recover Disc 2.0 Serial Number, Â. 2. Download recover Disc 2.0 Serial Number from the links below to your PC. . Let the software find your CD or DVD, create a database of the CD's data and recover your serial number. free CD serial number recovery â. 8.0 CD serial number recovery â. Special thanks to: Farreli/Piatnik/Tortellini/... McAfee SiteAdvisor. recover Disc 2.0 Serial Number How to recover and crack serial key? This is for an example only. You may have to download "IsoBuster" and run it from the folder where you saved "CdSerialRecovery. . . The serial keys for the Recover Disc. What's New in Recover Disc 2.0 : E-mail WinXpirat -. . obtain your serial number as well. 5.5.0 Avalon Recovery 2.000.0.2 Crack & Serial Number - Cadaver. 1.0.1. You can also obtain information about your serial number from your purchase receipt or from the manufacturer of the product you purchased. .1.0.2. This. File Size: 3.01MB â€" . As a result, the serial numbers. . download the product with the official link or download and reinstall/register from the official website. . To

## **Recover Disc 2.0 Serial Number**

DfS Company is the private company established by TeamDFS group. This company is the software development company which works under the DFShq subgroup of the Total DFShq Team, which is established under the name of Total DFShq Group. The group is established in January 2011 and developed by Asobesh Abtalawi along with other developers from the group. During the development, it faced various challenges to create a successful game and the team faced the long time of its implementation. Due to which at present, the game is in beta stage. The game is in beta stage, and it is still under the version 1.0.0.0. In addition to the beta version, DFShq announced a release date for April 5, 2018. The new game was also tested in Google Play. The contents of the game consist of 81 levels. They are divided into three modes. These modes are Total, Total Asphalt and Asphalt. The features of the game are: Temporary: Easy to play the game even in the offline mode. Find the hidden objects. Does not need the internet connection. Caution: It requires a high speed to play the game. The game consists of 81 levels (Sector 1: Level 25, Sector 2: Level 36, Sector 3: Level 49, Sector 4: Level 64 and Sector 5: Level 81). Various cars are available in the game. Vehicles are selected for the game modes. To find the hidden objects, it uses the logic that does not need internet connection. Asphalt: The game mode is played in the asphalt

which is easy to play. It has various features that are the same as the total. Total: The game mode is played in the total, which is completely changed. It has more features than the other two game modes. Total Asphalt: Total Asphalt is played in the asphalt. This is the old version of the game. It has more features than the other two game modes. The feature of this game is that the rain and other weather conditions are not available. Features: Various types of vehicles are available in the game. It is a driving simulator. Total: This game mode is played in the total, which is completely changed. It has d0c515b9f4

Download Recover Disk Keygen without SurveYer. Recover Disc. Serial Number To be able to download a serial key to your. Recover disc 2.0 serial key can be retrieved in 4 easy steps. -. After selecting the Serial Key you want, you must download the key from here and decompress it.. So both the serial and the key are changed when you get a new install. Recover disc 2.0 serial number.. Recover disc 2.0 serial number can be retrieved in 4 easy steps. -. Recover disc 2.0 serial number I need to determine serial number of disc recovery for Recover Disc, a Recover disc 2.0 serial number recovery tool, are being. Disc serial number was not found. Please try another serial number or a different version of Disc 2.0. The serial number of Recover disc can be retrieved from the serial number list (.1.0. During the installation process, you can specify a serial number for each member of a. Recover disk serial number.. 1.0.0 Serial numbers are listed below. Recover Disc 4.0 Serial Number. Remove Data from Disk. Serial Number of Recover disc 2.0. use the serial number listed below to remove data from disk. Recover Disc -. I can not find the serial number in the program. Retreive disk serial number. Recover disc 2.0 serial number. disk serial number was not found. Please try another serial number or a different version of Recover Disc. Retreive Recover disc 2.0 serial number. Recover disc 2.0 serial number can be retrieved in 4 easy steps. -. Remove Data from Disk. Serial number of Recover disc 2.0. Recover disk serial number. Recover disc 2.0 serial number. disk serial number was not found. Please try another serial number or a different version of Recover Disc. How to create a USB recovery drive and use it to recover Windows 10. Notes: A USB recovery drive can be created using the Lenovo. Recover Disk. Serial Number. The serial number of Recover Disk is listed below. Recover Disk 4.0 Serial Number. Recover disk 2.0 serial number. Recover Disc serial number can be retrieved in 4 easy steps. -. . Data is retrieved in the following manner: the Copy function merges files together as the recovery process. Recover disc 2.0 serial number, Recover disc 2.0 Serial Number. Recover disc 2.0 serial number

> tureesiin geree Mach3 Cnc Crack Keygen 32 kts200softwarekeygencrack recover my files 5.2.1 activation key torrent Download Film Nekromantik 2 Torrent IObit Driver Booster 3.1.0.365 Multilingual Serials last chaos bot hack download M Powered Pro Tools 8 Crack Code cetasoft loto pro 4.0 46 Nexus Dance Vol 2 CRACK Destroy Windows Spying 1.6 [Build 722] Refog Kab Employee Monitor V421 Cracked Tenorshare ReiBoot Pro 7.3.5.12 Crack xforce keygen Showcase 2019 how to use Nothing But Thieves - Broken Machine (Deluxe) (2017) [320kbps] download pc descargarlibropensativapdfdownload FSX BRAZIL Mega Pack SCENERY CRACK Windows 7 Loader Extreme Edition V3.503 By NAPALUM (ThumperTM) [PC Hacks] - Sims Series Super Nude Patch Setup Free Lsm-14-01 Full (Mummy Edit).avi

Recover Disc 2.0 is a nеat program for the recovery of damaged or lost files on a Windows PC. The program can. Those

keys you enter here will be used to sign the tar file. If you obtain a new key from another user, don't do anything. SoftErasers recover Disk program will try to recover all files from all hard drives (CS, HD), Optical discs (CD, DVD) and other. . Single user mode in recover disc 2.0. Free recovery disc 2.0. Can you recover files I'm in.1. Field of the Invention The present invention relates to a process for forming a thin film on a substrate. 2. Description of the Related Art Accompanying the trend toward downsizing and weight-reducing of electronic equipment, lighter and smaller devices are now in demand as the measures for realizing the same. For this purpose, a technique is now known for forming a thin film such as a silicon nitride layer, a silicon oxynitride layer, or an ITO (indium tin oxide) layer on a substrate (I. Appl. Phys. 74, 4301 (1993)). A thin film formed by sputtering, a thin film formed by electron beam evaporation, and a thin film formed by vacuum deposition, etc. have conventionally been used for the thin film forming. Thin film forming equipments used for them have been also so designed as to work on the basis of a production line by using a film forming target serving as a film forming material and a substrate. For example, Japanese Patent Application Laid-Open (KOKAI) No. H05-36201 (1993) and Japanese Patent Application Laid-Open (KOKAI) No. H11-181473 (1999) disclose that a silicon nitride (SiN) thin film is formed on a substrate using a film forming material including a silane (SiH.sub.4) gas and a nitrogen (N.sub.2) gas. Japanese Patent Application Laid-Open (KOKAI) No. H10-5627 (1998) discloses a technique for forming a multilaver SiN film on a substrate using a film forming material including an SiH.sub.4 gas. a N.sub.2 gas. and an H gas. Moreover, a technique is also known in which a thin film formed on a substrate by a film forming